## **January 2022 I.D.L. - I.L.T. software version [www.idlsoftware.it](http://www.idlsoftware.it/)**

**Version VIRTUALBOX : 6.1.16 – 2020 -----------> Update it only if requested below**

### **File: IDLXPMIO.ova – Version IDL 8.40 January 31, 2022.**

**Files CORSE.MDB and CORSETA.MDB ---------> Folder C:ACCESS**

**File: CORSE.MDB version 8.40 31-1-2022 ----> Update only if > than 8.40**

**File: CORSETA.MDB -----------------------------> Update it only if requested below**

**[Video: how to change the software version ------> Download file : CORSE.MDB](https://drive.google.com/file/d/1FlwkEip15GkruQN2GRnNS9lxSxgo9V7t/view)**

**[Video: Import Pilots GT - A.C.I. 2023](https://drive.google.com/file/d/1H_eU8rXfXEr33y3zplIfIoOSc6SfPPZz/view?usp=share_link)**

**Important: To copy and paste from the official timing website use the free Firefox browser: [https://www.mozilla.org/it/firefox/new/?redirect\\_source=firefox-com](https://www.mozilla.org/it/firefox/new/?redirect_source=firefox-com) Microsoft Edge is missing some features.** 

 **Update CORSE.MDB release 8.40 - January 31, 2022.**

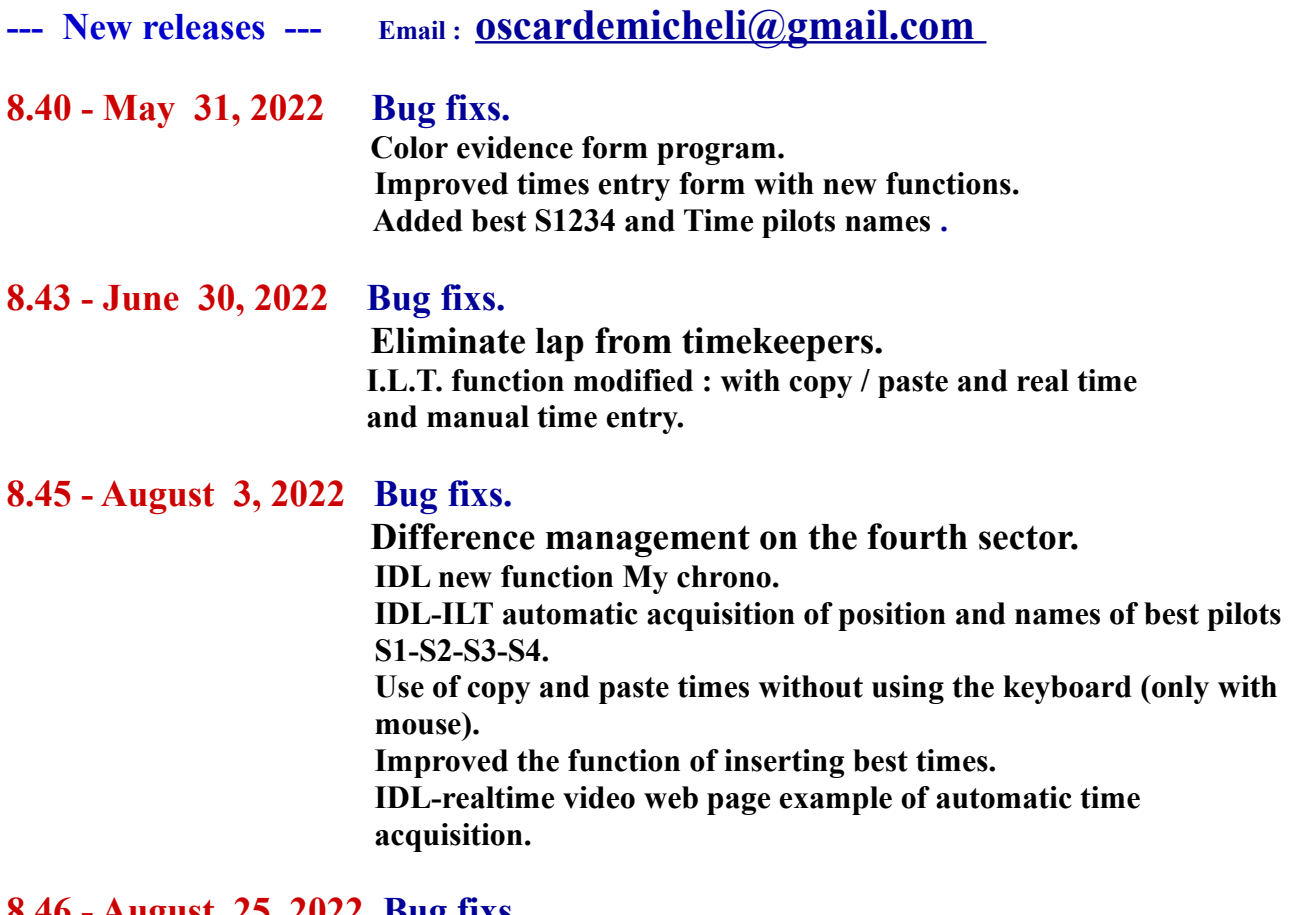

#### **8.46 - August 25, 2022 Bug fixs.**

 **Opens and closes My chrono function automatically. Check and modify times if canceled -C- Perugia timing. Ready real-time time acquisition function already requested to Perugia timing.**

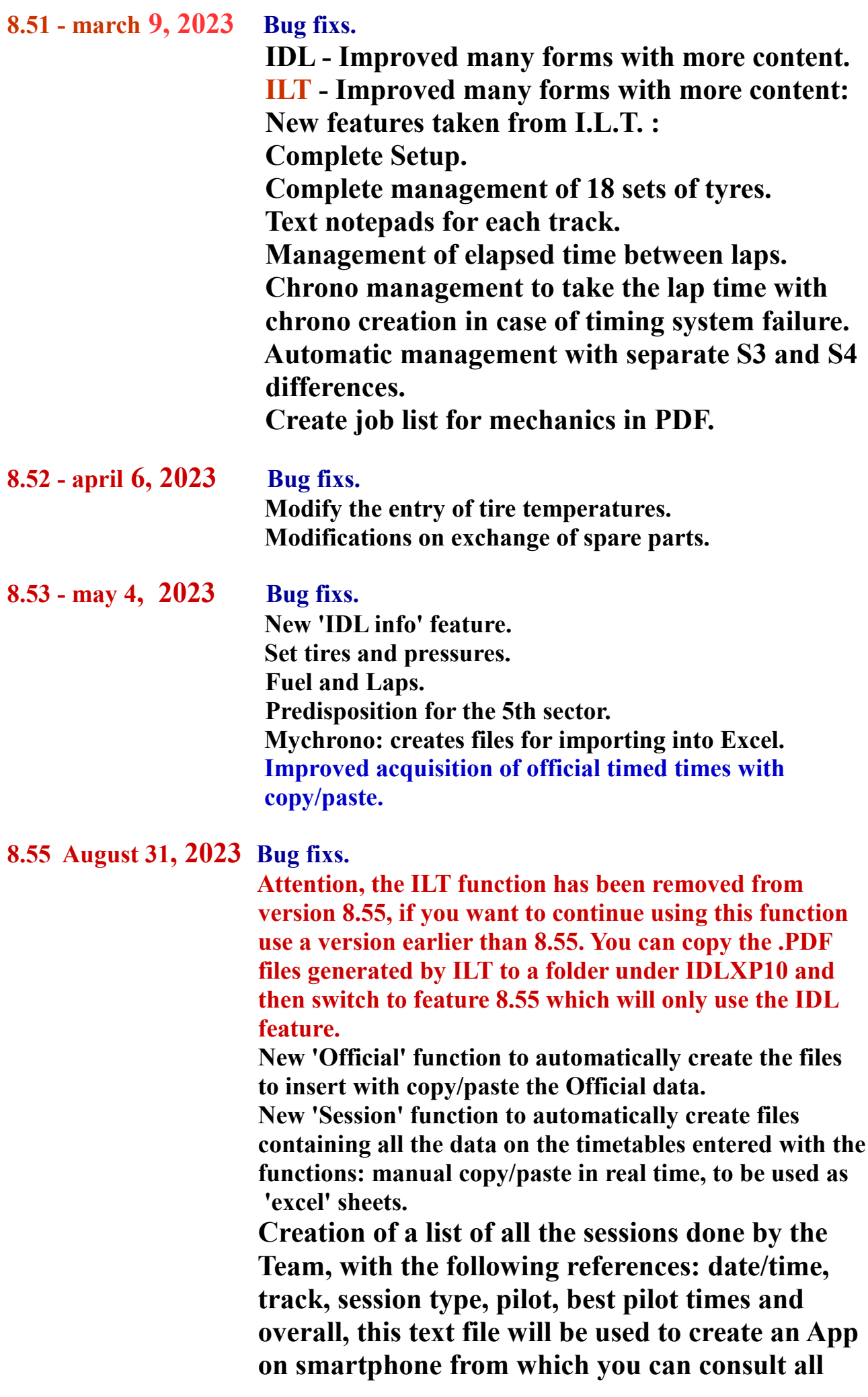

 **sessions done with IDL software.**

 **Now the IDl software works perfectly with 3-4-5 sectors and also with the real time of the official timing service. All these files are in the folder : ?:\IDLXP10\APHONEIDL**

 **We will see later how to make an APP for iPhone and Android, importing all the files necessary for consulting all the driver sessions and times on smartphones.**

 **[Video version 8.55](https://drive.google.com/file/d/1J_oah-B50zl5_5GsOmRItF9XOEm5PWfa/view)**

 **[Video IDL data on Smarphone](https://drive.google.com/file/d/1perYa84spIxdW7qUg8IYTaGV1Pi9NPLS/view)**

 **New BACKUP function inside 'RESULTS', which copies the C:\ACCESS folder on IDLXP10 of Windows 10/11. With this function, the IDLXP10 folder contains all the IDL backup data to be taken to your CLOUD. [Video Backup IDL](https://drive.google.com/file/d/1fD6rNErDpLzJufx1c7uBLbckxV0sKaeK/view)**

### **8.56 November 9, 2023 Bug fixs.**

 **Protocol for the automatic storage of times recorded by the various official timing services.** 

 **Management of automatic real time with 3-4-5 sectors in hundredths and thousandths.**

 **[Pdf for the creation of an automatic Real Time](https://drive.google.com/file/d/1QbWpnFDFYWnB1TYJHWbWFFlse9XwTLHH/view)**

 **[VIDEO VERSION 8.56](https://drive.google.com/file/d/1DJEpWXr1opDTQWXHAZH6PKb-1jyJILw1/view?usp=sharing)**

 **New function to modify the best times of the 3-4-5 sectors with thousandths.**

# **[Video IDL-2024](https://drive.google.com/file/d/1V_pEe0n6K7Wj5isPohuHCtsNKs6u95U_/view?usp=sharing)**

 **[Video WHATSAPP](https://drive.google.com/file/d/18D3jQ9AZpHcA4_bLAvgYGOnbVYY-V0PY/view)**

#### **8.60 January 22, 2024 Bug fixs.**

 **2 new manual time entry features. PROTOCOL.IDL file for automatic real time demo testing (option A) this file can also be modified during a session, the file must be inserted in the IDLXP10/IDL folder on the Windows 10/11 desktop. Small changes to the display on some forms.**

**NOTE: Just for some small errors, IDL does not change the version number, but only changes the version date.**

**At the end of the website page: www.idlsoftware.it, in addition to the version number, the date of the last update is also displayed.**

**If the date is different from the one shown on the site, download the CORSE.mdb version of the program again, to correct the small and trivial errors found previously.**